<span id="page-0-3"></span>**Limits —** Limits and memory utilization

[Description](#page-0-0) [Summary](#page-0-1) [Remarks and examples](#page-0-2) [Also see](#page-1-0)

# <span id="page-0-0"></span>**Description**

<span id="page-0-1"></span>Mata imposes limits, but those limits are of little importance compared with the memory requirements. Mata stores matrices in memory and requests the memory for them from the operating system.

## **Summary**

Limits:

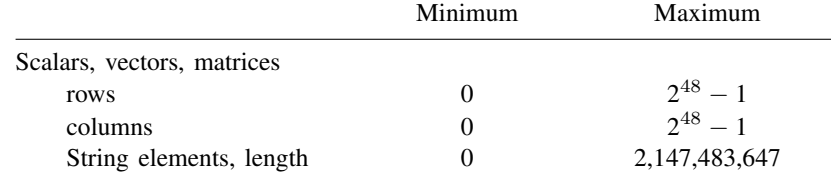

Size approximations:

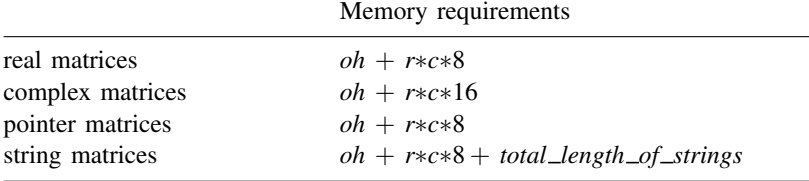

where *r* and *c* represent the number of rows and columns and where *oh* is overhead and is approximately 64 bytes

### <span id="page-0-2"></span>**Remarks and examples [stata.com](http://stata.com)**

Mata requests (and returns) memory from the operating system as it needs it, and if the operating system cannot provide it, Mata issues the following error:

 $: x = foo(A, B)$ <istmt>: 3499 foo() not found [r\(3499\);](https://www.stata.com/manuals/m-2errors.pdf#m-2ErrorsRemarksandexamplesr(3499))

Stata's set min [memory](https://www.stata.com/manuals/dmemory.pdf#dmemory) and set max memory values (see  $[D]$  memory) play no role in Mata or, at least, they play no direct role.

#### <span id="page-1-0"></span>**Also see**

- [M-3] **[mata memory](https://www.stata.com/manuals/m-3matamemory.pdf#m-3matamemory)** Report on Mata's memory usage
- $[M-5]$  mindouble() Minimum and maximum nonmissing value
- [M-1] **[Intro](https://www.stata.com/manuals/m-1intro.pdf#m-1Intro)** Introduction and advice

Stata, Stata Press, and Mata are registered trademarks of StataCorp LLC. Stata and Stata Press are registered trademarks with the World Intellectual Property Organization of the United Nations. StataNow and NetCourseNow are trademarks of StataCorp LLC. Other brand and product names are registered trademarks or trademarks of their respective companies. Copyright  $\odot$  1985–2023 StataCorp LLC, College Station, TX, USA. All rights reserved.

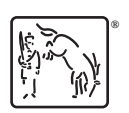

For suggested citations, see the FAQ on [citing Stata documentation](https://www.stata.com/support/faqs/resources/citing-software-documentation-faqs/).